# Politechnika Krakowska im. Tadeusza Kościuszki

# Karta przedmiotu

obowiązuje studentów rozpoczynających studia w roku akademickim 2022/2023

Wydział Inżynierii Elektrycznej i Komputerowej

Kierunek studiów: Informatyka w Inżynierii Komputerowej **Profil: Profil: Ogólnoakademicki** 

Forma sudiów: stacjonarne **Kod kierunku:** IwIK

Stopień studiów: I

Specjalności: bez specjalności

## 1 Informacje o przedmiocie

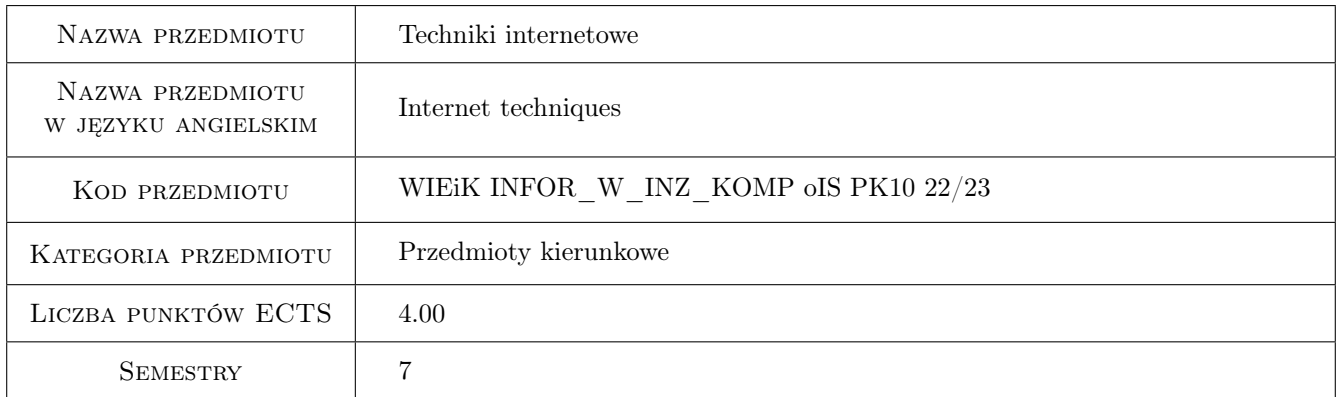

### 2 Rodzaj zajęć, liczba godzin w planie studiów

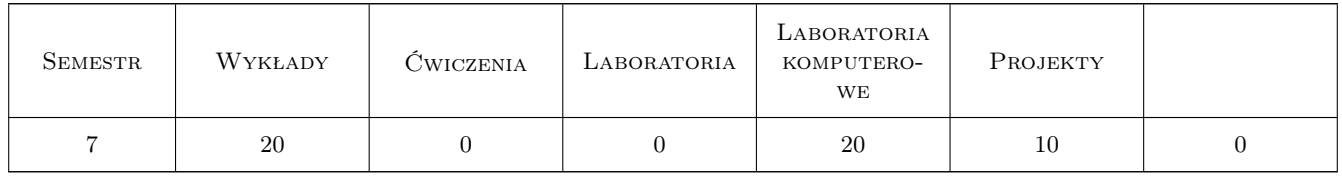

### 3 Cele przedmiotu

- Cel 1 Poznanie podstawowych pojęć z zakresu projektowania WWW. Nabycie umiejętności stosowania w praktyce kaskadowych arkuszy stylów CSS. Nabycie umiejętności stosowania skryptów języka JavaScript. Poznanie modelu DOM.
- Cel 2 Nabycie umiejętności stosowania Serwletów. Poznanie koncepcji i sposobów pobierania danych od użytkownika. Poznanie sposobów śledzenia sesji.

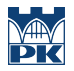

- Cel 3 Nabycie umiejętności tworzenia stron JSP. Poznanie sposobów dołączania zewnętrznych elementów do stron JSP. Nabycie umiejętności stosowania komponentów JavaBean i języka wyrażeń JSP 2.0.
- Cel 4 Poznanie podstawowych pojęć z zakresu infrastruktury aplikacji WWW. Nabycie umiejętności stosowania w praktyce technologii AJAX, jQuery, Node.js oraz Express.js

# 4 Wymagania wstępne w zakresie wiedzy, umiejętności i innych **KOMPETENCJI**

- 1 Podstawy języka HTML.
- 2 Podstawy programowania w języku Java.
- 3 Umiejętność programowania obiektowego.

#### 5 Efekty kształcenia

- EK1 Wiedza Znajomość podstawowych pojęć z zakresu projektowania WWW w tym języka JavaScript i modelu DOM.
- EK2 Umiejętności Umiejętność projektowania stron WWW z zastosowaniem CSS, modelu DOM i języka Java-Script.
- EK3 Wiedza Znajomość technologii Serwletów i ich zastosowania. Znajomość zasad tworzenia stron JSP z zastosowaniem komponentów JavaBean i języka wyrażeń JSP 2.0.
- EK4 Umiejętności Umiejętność stosowania Serwletów do śledzenia sesji i pobierania danych od użytkownika. Umiejętność tworzenia stron JSP opartych na języku wyrażeń JSP 2.0 i komponentach JavaBean.
- EK5 Wiedza Znajomość podstawowych pojęć z zakresu infrastruktury WWW w tym technologii AJAX, jQuery, Node.js oraz Express.js
- EK6 Umiejętności Umiejętność projektowania stron WWW z zastosowaniem technologii AJAX, jQuery, Node.js oraz Express.js

### 6 Treści programowe

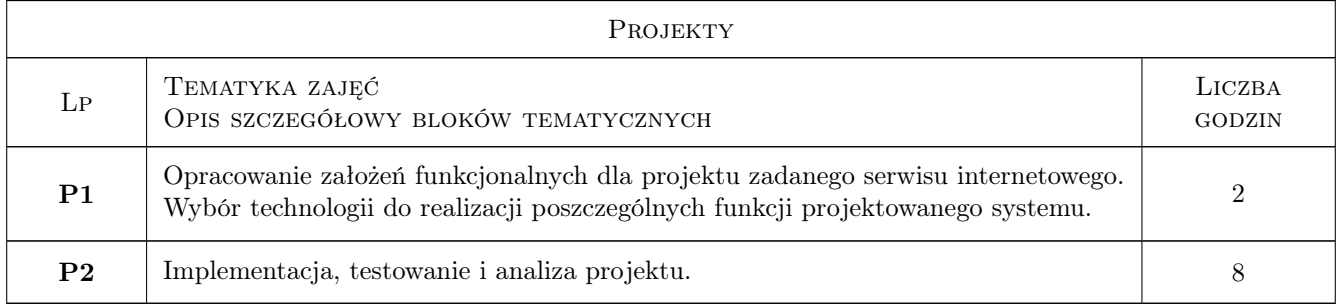

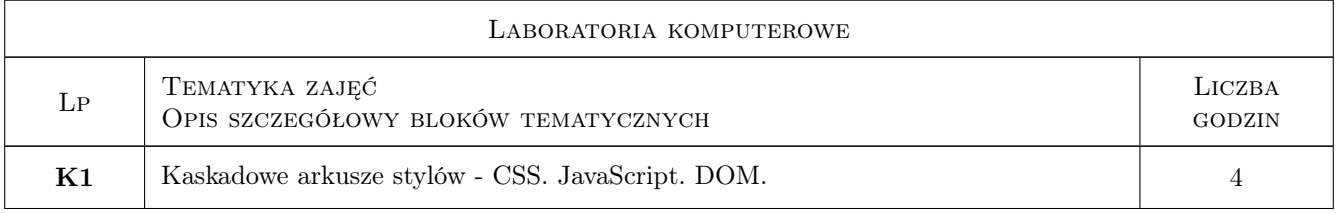

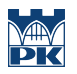

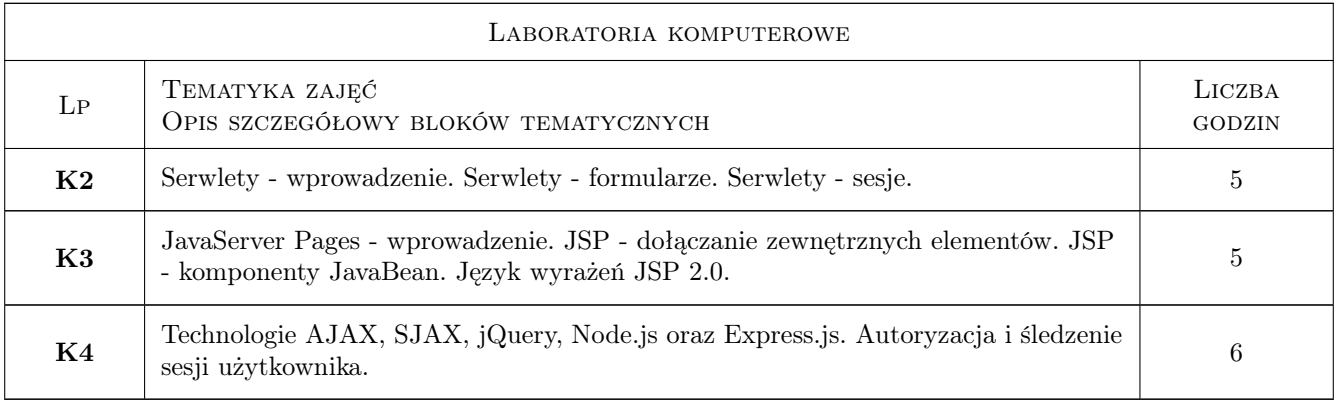

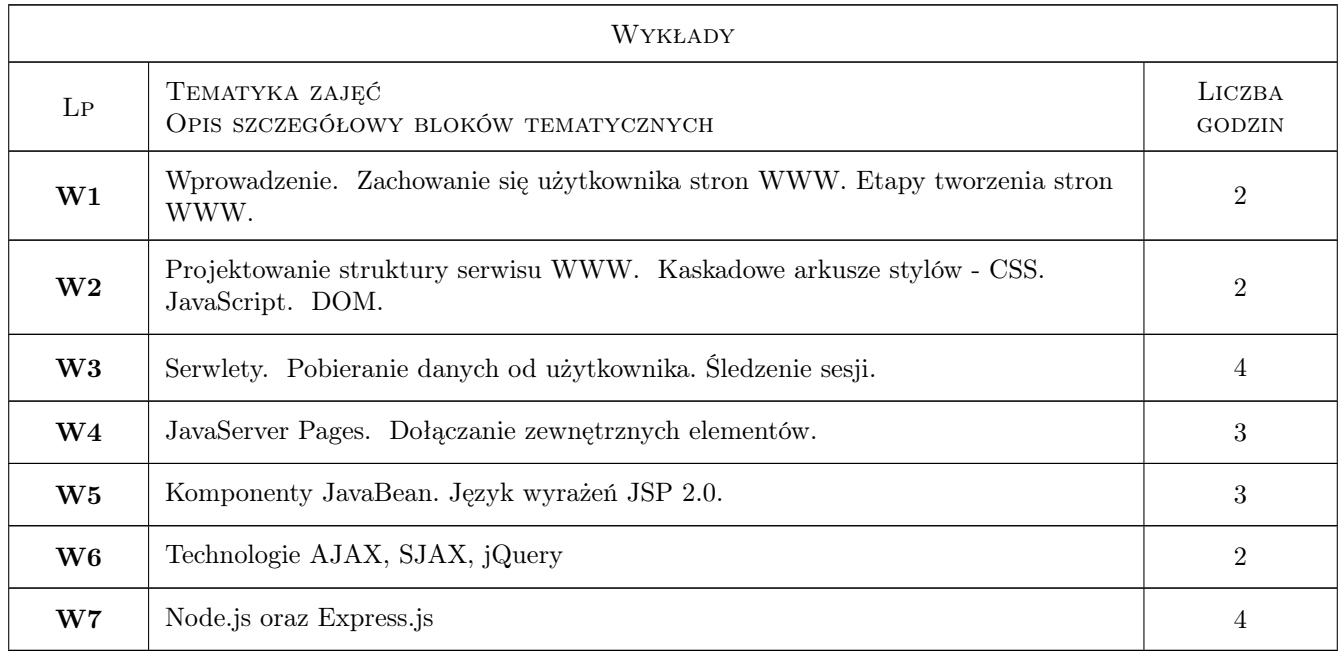

# 7 Narzędzia dydaktyczne

- N1 Ćwiczenia laboratoryjne
- N2 Konsultacje
- N3 Wykłady
- N4 Dyskusja
- N5 Projekt zespołowy
- N6 Praca w grupach

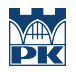

# 8 Obciążenie pracą studenta

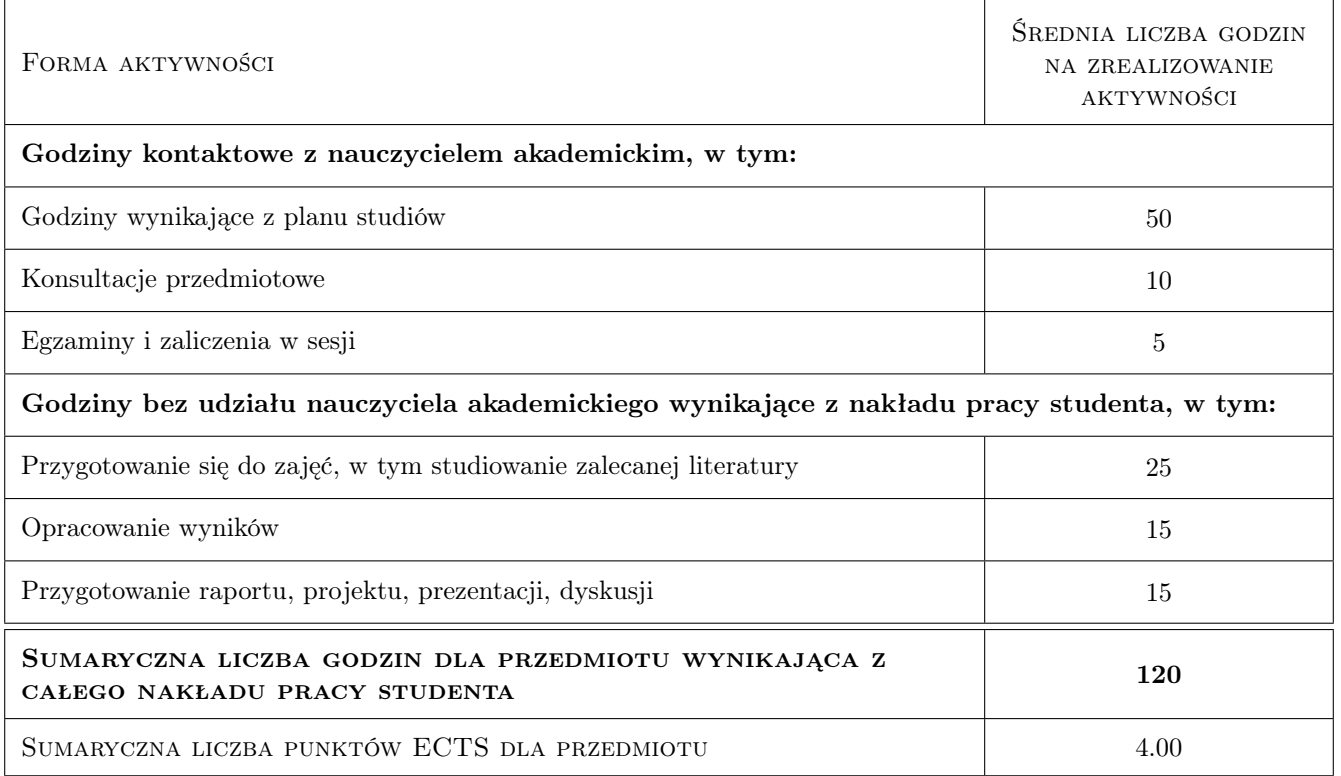

### 9 Sposoby oceny

#### Ocena formująca

- F1 Ćwiczenie praktyczne
- F2 Projekt zespołowy

F3 Test

#### Ocena podsumowująca

P1 Średnia ważona ocen formujących

#### Kryteria oceny

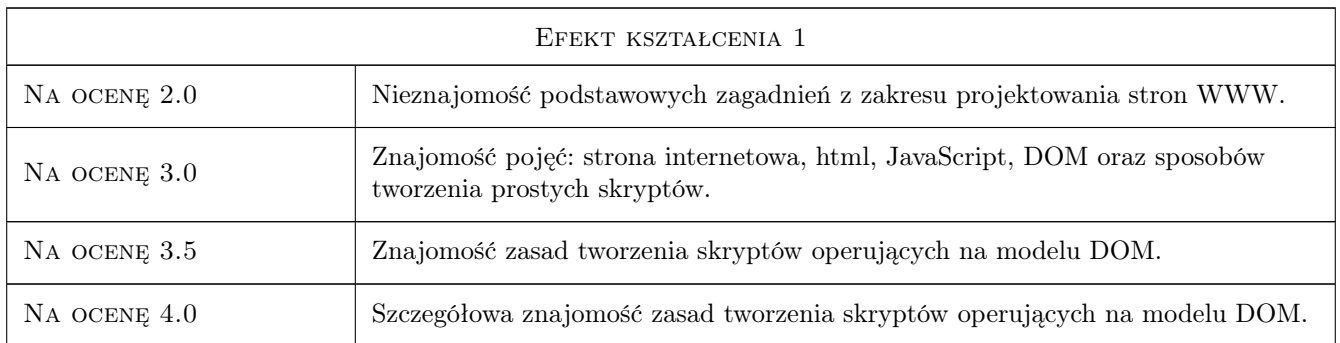

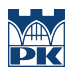

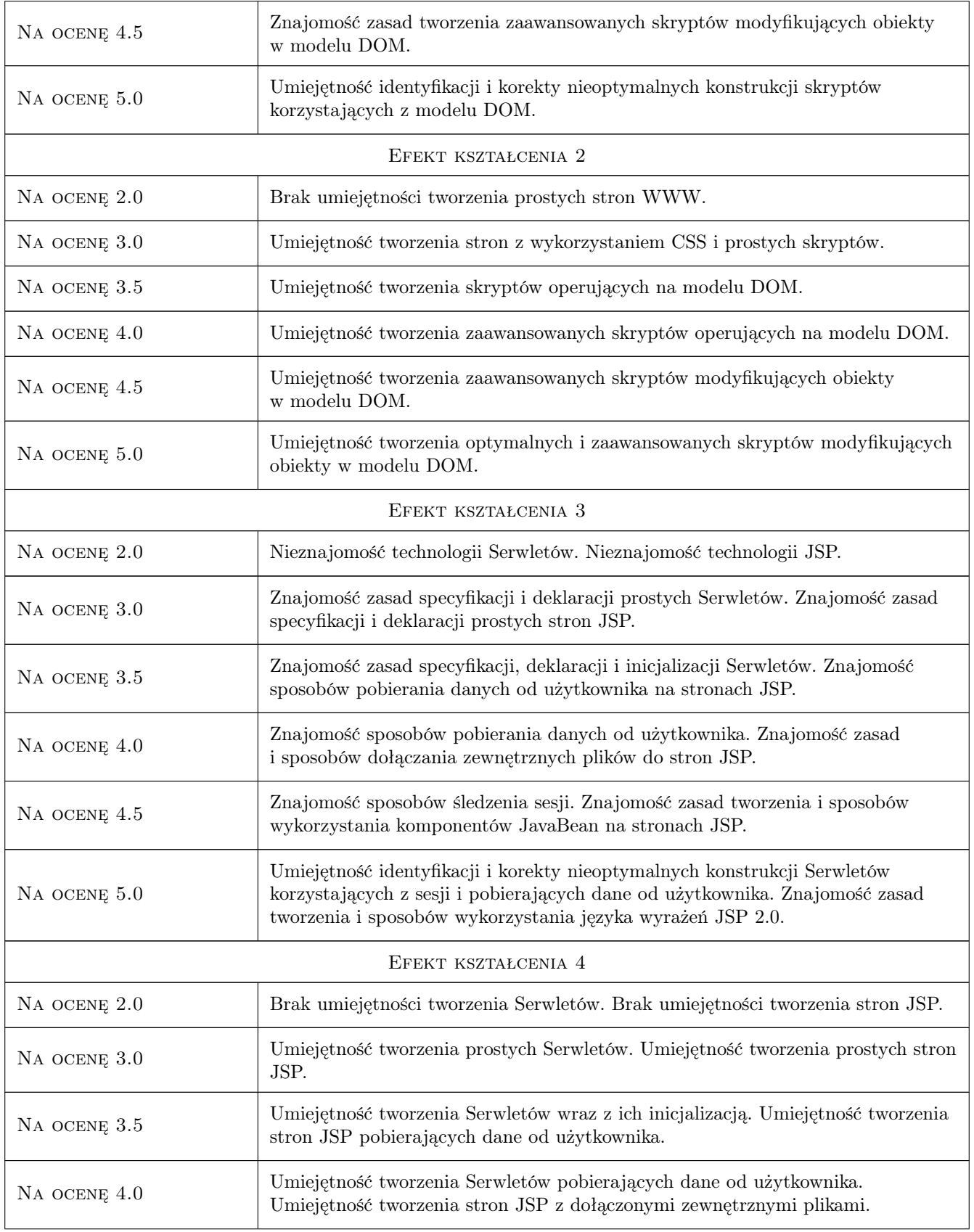

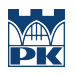

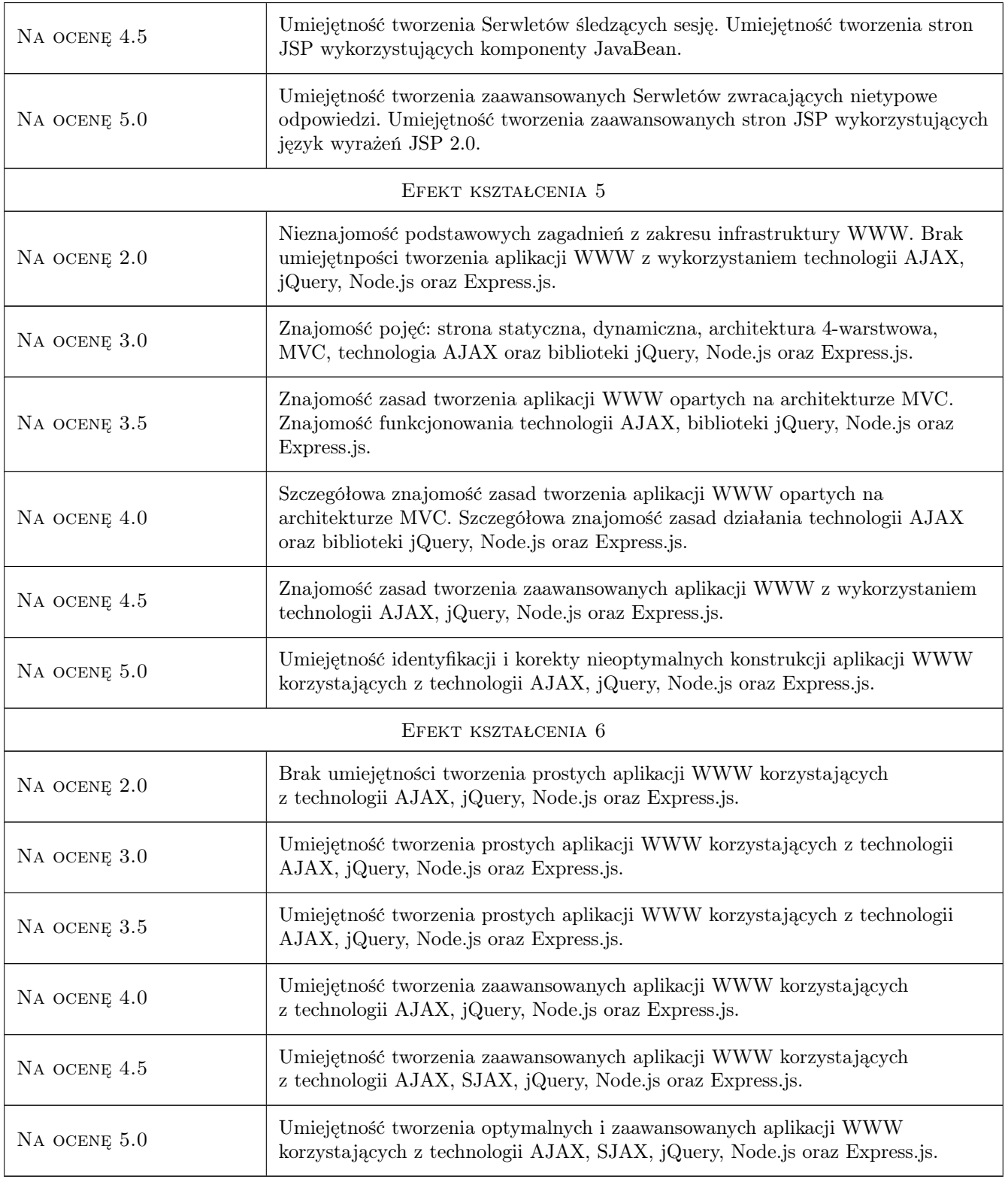

# 10 Macierz realizacji przedmiotu

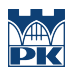

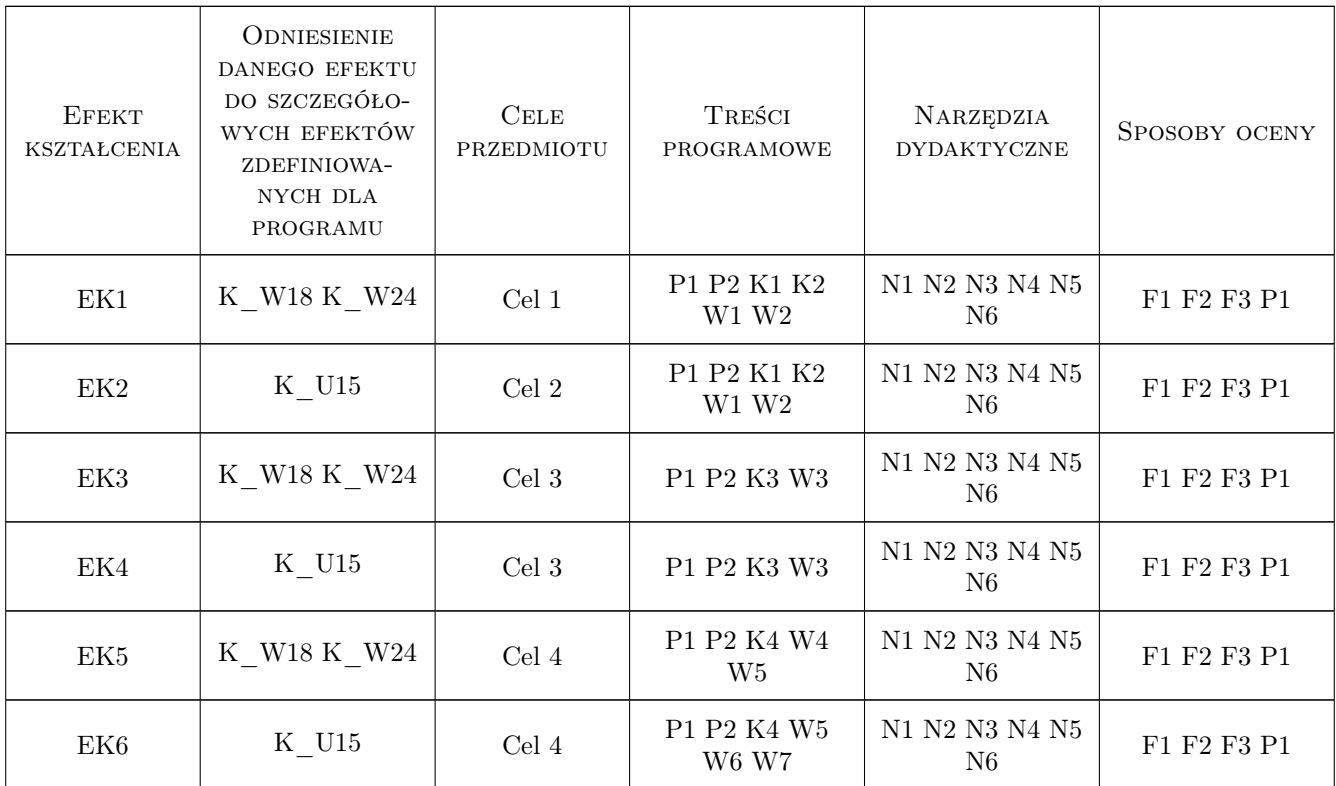

### 11 Wykaz literatury

#### Literatura podstawowa

- [1 ] Rhuan Rocha, Joao Purificacao Java EE 8. Wzorce projektowe i najlepsze praktyki, Warszawa, 2019, Helion
- [2 ] Marthy Hall, Larry Brown, Yaakov Chaikin Core. Java Servlets i JavaServer Pages, Warszawa, 2009, Helion
- [3] Marthy Hall, Larry Brown Java Servlet i JavaServer Pages, Warszawa, 2006, Helion
- [4 ] Steve Holzner Ajax. Biblia, Warszawa, 2008, Helion
- [5 ] Ethan Brown Tworzenie aplikacji internetowych z użyciem Node i Express.js, Warszawa, 2020, Helion

### 12 Informacje o nauczycielach akademickich

#### Osoba odpowiedzialna za kartę

dr inż. Damian Grela (kontakt: dgrela@pk.edu.pl)

#### Osoby prowadzące przedmiot

1 dr inż. Damian Grela (kontakt: dgrela@pk.edu.pl)

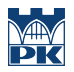

# 13 Zatwierdzenie karty przedmiotu do realizacji

(miejscowość, data) (odpowiedzialny za przedmiot) (dziekan)

PRZYJMUJĘ DO REALIZACJI (data i podpisy osób prowadzących przedmiot)

. . . . . . . . . . . . . . . . . . . . . . . . . . . . . . . . . . . . . . . . . . . . . . . .